[DHCP/DHCP](https://zhiliao.h3c.com/questions/catesDis/593) Relay **[朱天奇](https://zhiliao.h3c.com/User/other/29833)** 2019-10-14 发表

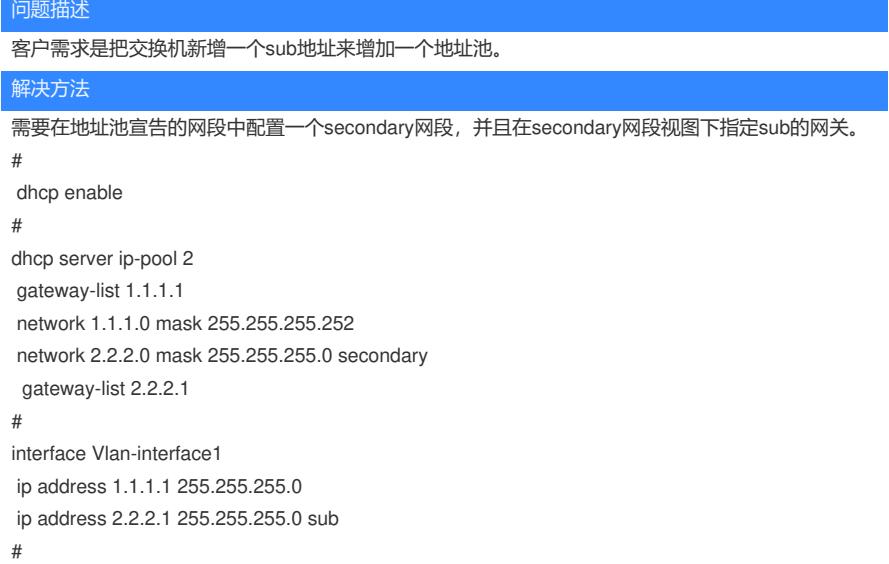